## **Εισαγωγή στη Διευθυνσιοδότηση Δικτύου**

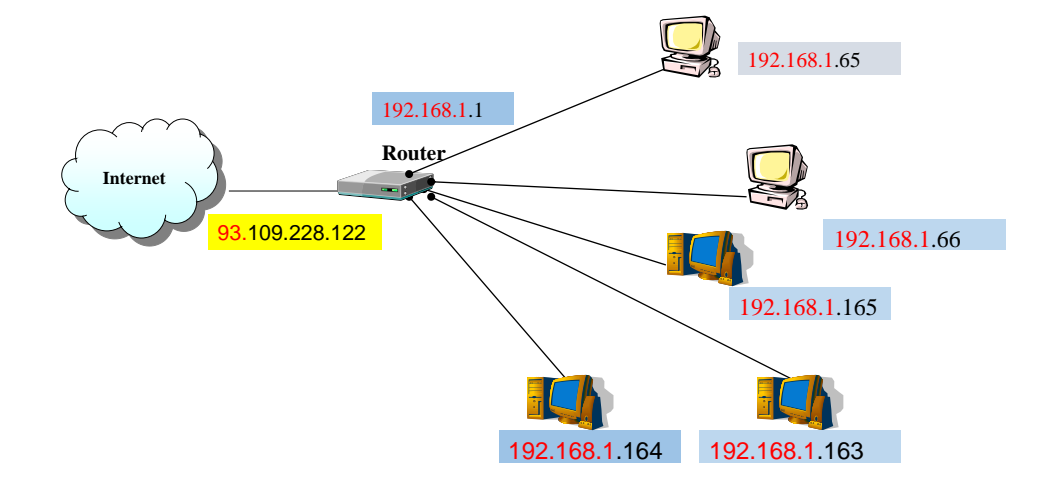

## **Εισαγωγή στη Διευθυνσιοδότηση Δικτύου**

## Στο τέλος αυτού του μαθήματος ο μαθητής πρέπει:

- *Να αναφέρει την Δομή διευθύνσεων IPv4 και IPv6*
- *Να αναφέρει τις κατηγορίες (Classes) Διευθύνσεων IPv4*
- *Να αναφέρει τι είναι και σε τι χρησιμεύει η μάσκα δικτύου - Subnet Mask*
- *Να αναφέρει τι είναι η υποδικτύωση - Subnetting.*
- *Να κατανοεί τη χρήση των στατικών και δυναμικών διευθύνσεων*
- *Να αναφέρει τι είναι το πρωτόκολλο δυναμικής διάρθρωσης Εξυπηρετητή (DHCP)*
- *Να αναγνωρίζει τις διευθύνσεις που χρησιμοποιούνται στα ιδιωτικά τοπικά δίκτυα.*
- *Να κατανοεί τις Διευθύνσεις Μονοεκπομπής (unicast) , Πολυεκπομπής (multicast) , Ευροεκπομπής (broadcast)*

## ΑΠΟΣΤΟΛΗ ΠΛΗΡΟΦΟΡΙΩΝ ΑΠΟ PC1 σε PC2

- **Η πληροφορία-Data, που θα σταλεί από ένα PC1 σε ένα άλλο PC2, κόβεται πρώτα σε μικρά κομμάτια - Segments.**
- **Κάθε Segment συσκευάζεται σε Πακέτo-Paket (IP Address PC1, PC2)**
- **Kάθε Πακέτο ολοκληρώνετε σε Frame (Mac address PC1 …) και στέλνονται ένα ένα, μέσω Routers σε Bit στον αποδέκτη PC2:**

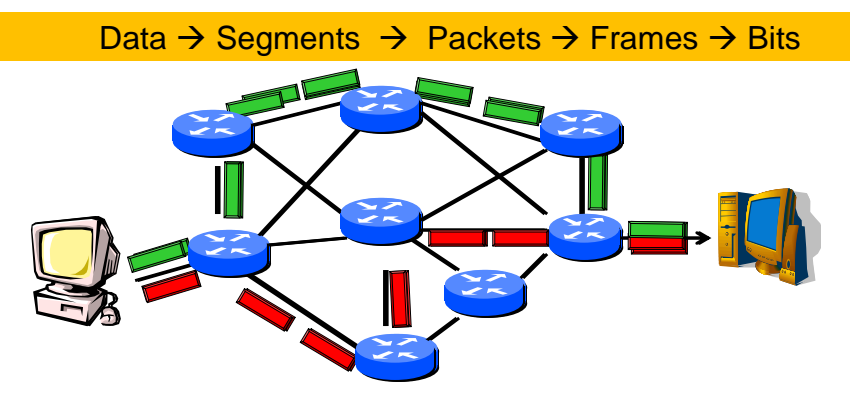

Εφαρμογή του Μοντέλου TCP/IP στο Διαδίκτυο-Internet

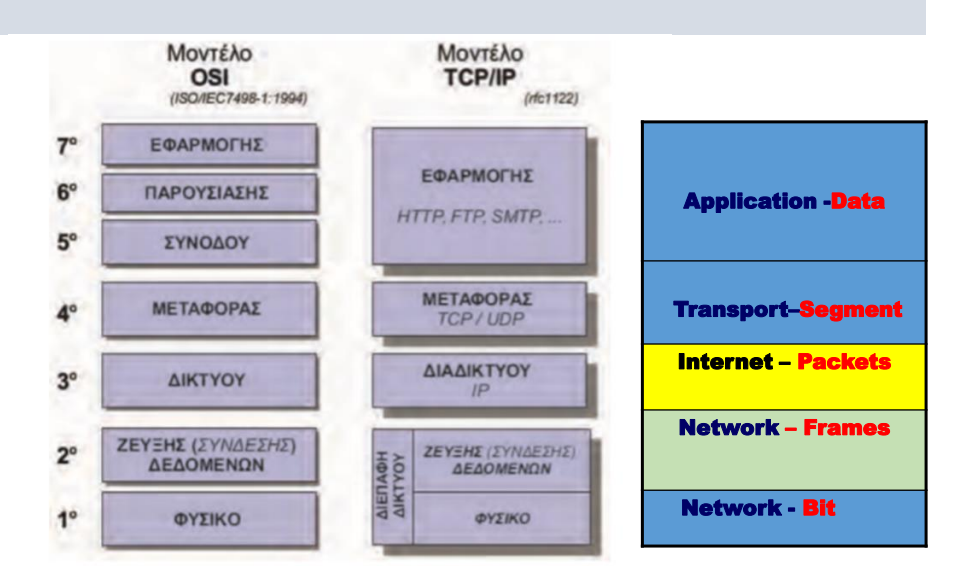

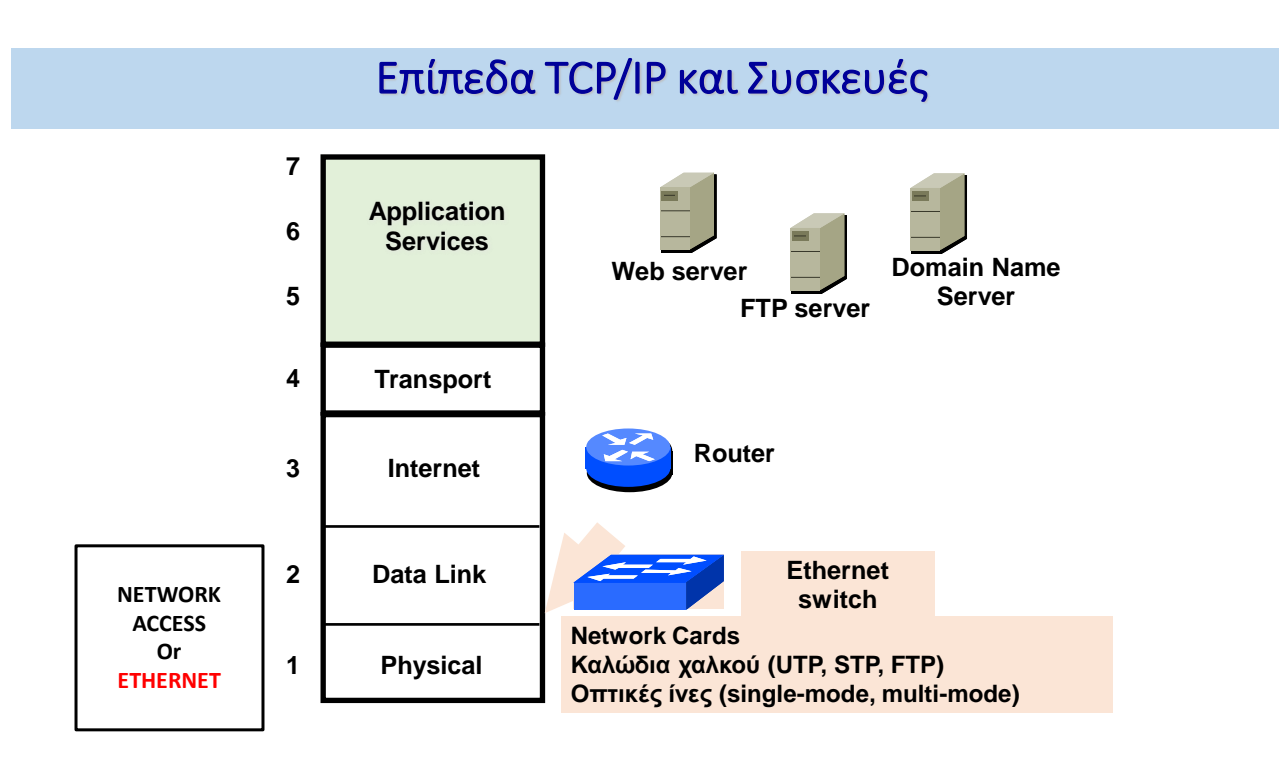

# Επίπεδα TCP/IP και αντίστοιχο Υλικό - Λογισμικό

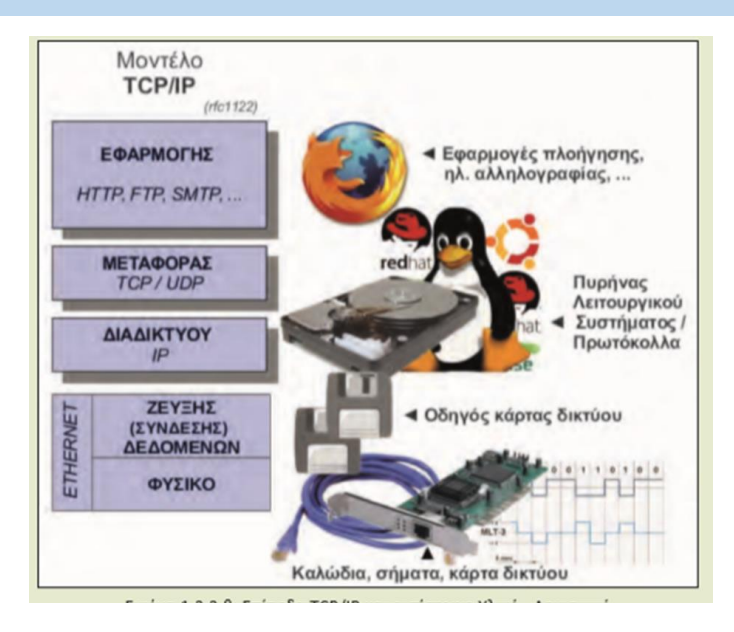

### **Διευθυνσιοδότηση ΠΑΚΕΤΩΝ, FRAMES στο Διαδίκτυο**

#### **Στο Επίπεδο INTERNET - IP σ**ε κάθε PACKET προθέτονται

- Διεύθυνση IP Αποστολέα.
- Διεύθυνση IP Αποδέκτη

#### **Στο Επίπεδο NETWORK σ**ε κάθε FRAME προθέτονται

- Mac address Αποστολέα
- Mac address **επόμενου κόμβου**

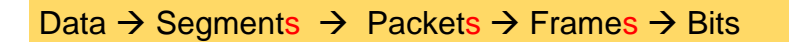

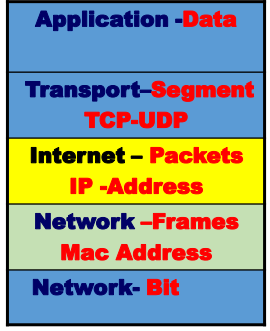

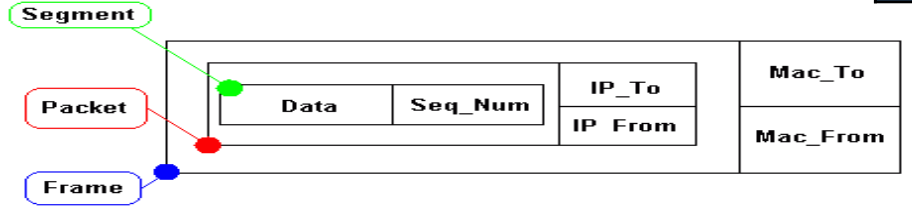

### Διαδρομή πληροφορίας από ΗΥ Δικτύου 1 σε ΗΥ Δικτύου 2

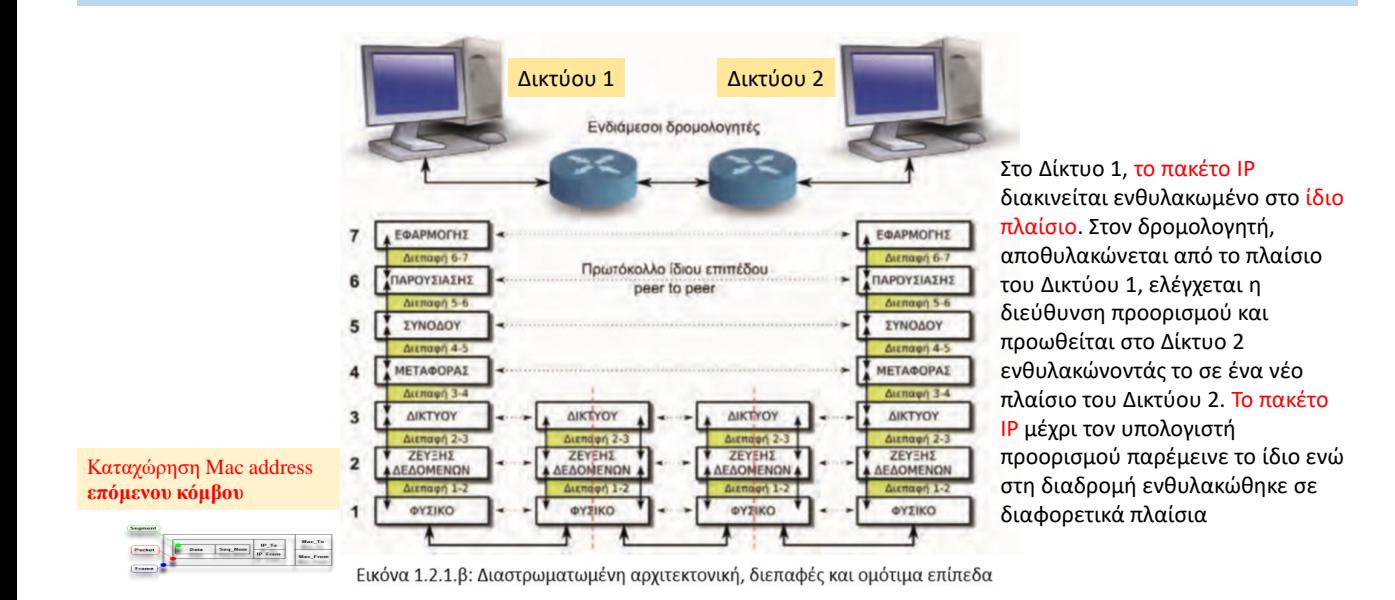

### **Διευθυνσιοδότηση IPv4 σύμφωνα με το Πρωτόκολλο IP**

Η διευθυνσιοδότηση IPv4 είναι ένας δυαδικός αριθμός μήκους 32 Bit, που χωρίζεται σε 4 οκτάδες. Επειδή είναι δυσκολομνημόνευτος έχει επικρατήσει να αναγράφεται με 4 δεκαδικούς αριθμούς που διαχωρίζονται με τελεία.

Σ'ενα δίκτυο κάθε συσκευή που λαμβάνει και εκπέμπει πακέτα π.χ. Υπολογιστής, Printer, Accesspoint, Server, Router έχει μοναδική διεύθυνση IP και εκχωρείται από τον Router/διαχειριστή του δικτύου

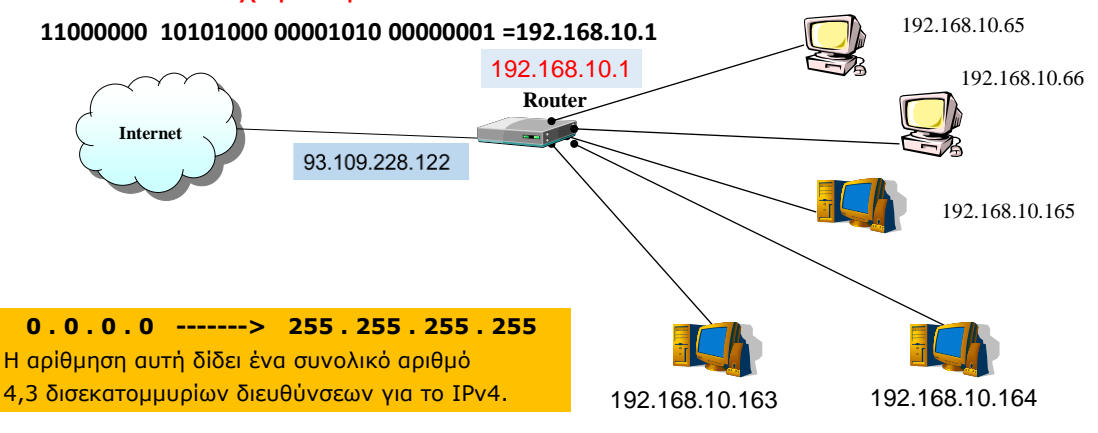

 $\overline{q}$ 

### **Μετατροπή δυαδικού αριθμού σε δεκαδικό (8 bit)**

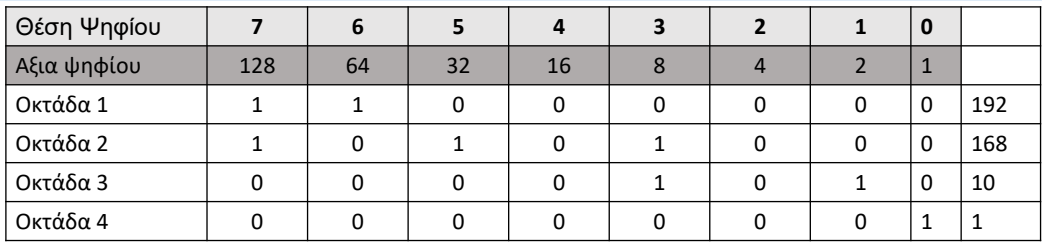

11000000 10101000 00001010 00000001 = 192.168.10.1

#### **Χρήσιμες υποδείξεις για τις μετατροπές BIN ↔ DEC (8bit)**

Όταν έχουμε από δεξιά προς τα αριστερά συνεχόμενους άσους, ο αριθμός ισούται με την αξία του επόμενου ψηφίου μείον ένα

 $1111 1111 = 2<sup>8</sup> - 1 = 256 - 1 = 255$ 0111 1111 = 2 7 -1 = 128-1 =127  $0011 1111 = 2^6 - 1 = 64 - 1 = 63$  $00011111 = 2<sup>5</sup> - 1 = 32 - 1 = 31$  $00001111 = 2^4 - 1 = 16 - 1 = 15$ 

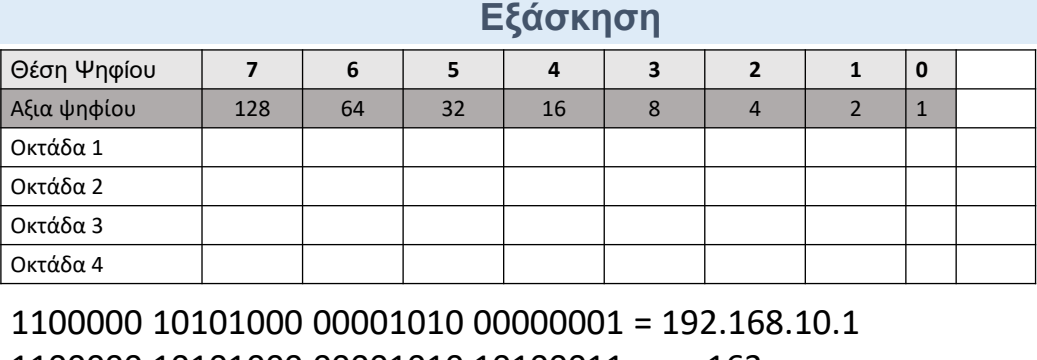

1100000 10101000 00001010 10100011 = . . .163 1100000 10101000 00001010 10100100 = . . .164 1100000 10101000 00001010 10100101 = . . .165 1100000 10100000 00001011 01000000 = . . .64 1100000 10100000 00001011 01001111 = . . .79 1000000 11000000 11100000 11110000 = Να διαγραφούν τα αποτελέσματα

11

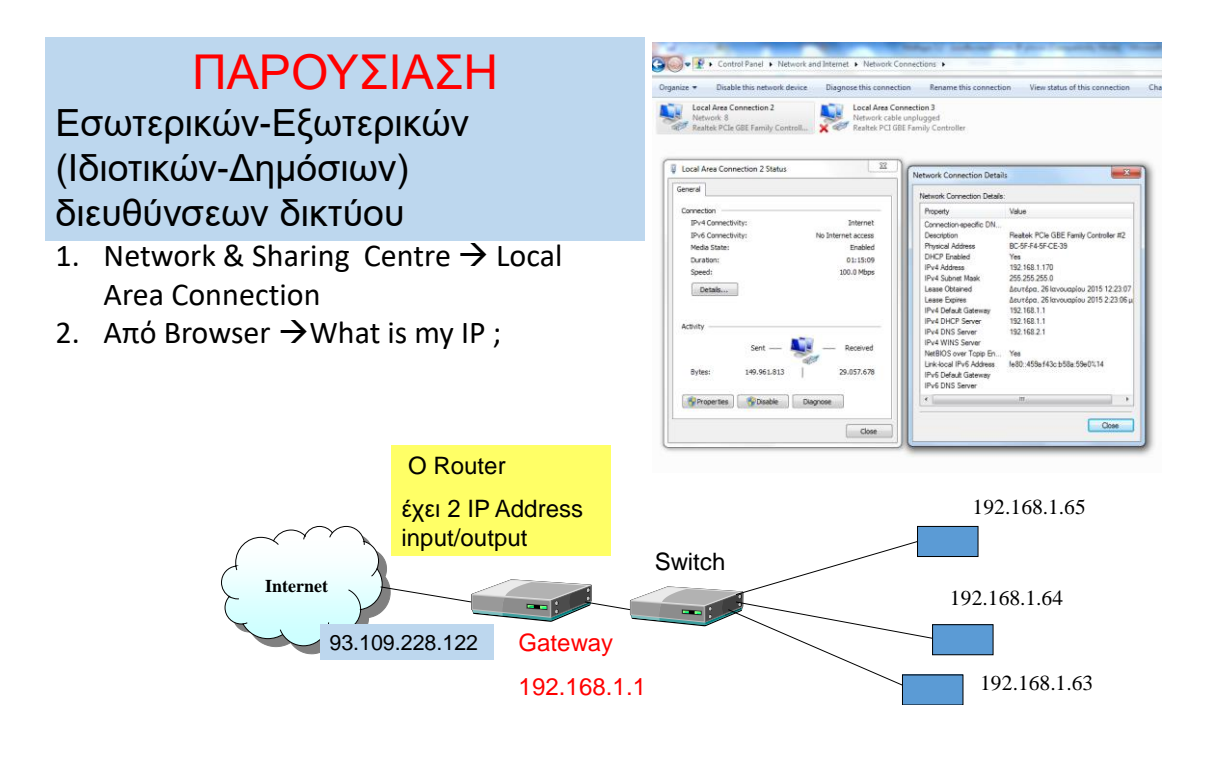

### Διευθύνσεις IPv6

- Tο σύστημα **IPv6 (Internet Protocol Version 6)** έχει αναπτυχθεί με διευθύνσεις των 128 bits λόγο κορεσμoύ των διαθέσημων διευθύνσεων του IPv4 (4,3 δισεκατομμυρίων)
- Το **IPv6** έχει υιοθετηθεί από ένα αυξανόμενο αριθμό εκπαιδευτικών και ερευνητικών δικτύων.
- Το **IPv6 αποδέχεται όλες τις διευθύνσεις ipV4.**

### **Διευθυνσιοδότηση IPv6**

Μια διεύθυνση IPv6 αποτελείται από 128 Bit και παριστάνεται στο δεκαεξαδικό σύστημα αρίθμησης (0-9,A-F) μεσω 32 χαρακτήρων που υποδιαιρούνται σε 8 πεδία των 4 δεκαεξαδικών ψηφίων και οριοθετούνται με διπλές τελείες.

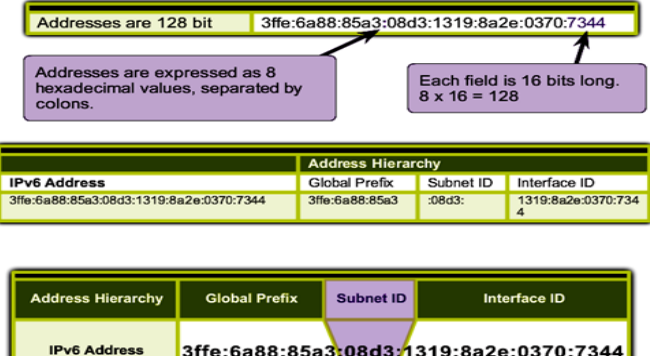

### **Διευθυνσιοδότηση IP (Internet Protocol) IPv4**

*Κάθε τοπικό δίκτυο LAN και κάθε συσκευή του δικτύου έχουν μοναδική Διεύθυνση IP.* 

*H διάθεση των Διευθύνσεων IP των τοπικών δικτύων παραχωρείται από τους τοπικούς ISP - cytanet, primetel, mtn, cablenet οι οποίοι με την σειρά τους τις λαμβάνουν από τo Πανεπιστήμιο Κύπρου και αυτό με την σειρά του τις λαμβάνει από τον διεθνή οργανισμό Internet Assigned Numbers Authority (IANA)*

### Η **Διευθυνση IPv4 των** 32 bits

Χωρίζεται σε δύο πεδία. Το πεδίο αναγνώρισης δικτύου NETWORK ID και το πεδίο αναγνώρισης τερματικού HOST ID π.χ. 192.168.10.165

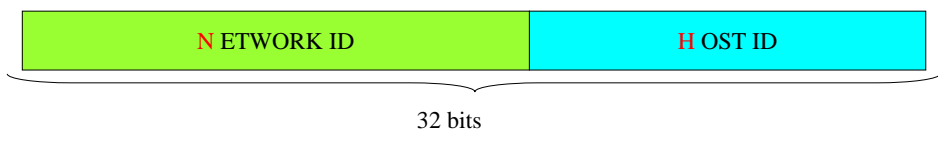

15

# Διευθύνσεις IPv4

Το αναγνωριστικό του δικτύου είναι σαν την οδό στην οποία βρίσκεται μια οικία ενώ το αναγνωριστικό του υπολογιστή σαν τον αριθμό επί της οδού που βρίσκεται η οικία. Π.χ. οδος Βεργίνας 15

Οι υπολογιστές και συσκευές που ανήκουν στο ίδιο δίκτυο έχουν την ίδια διεύθυνση δικτύου (Network Address).

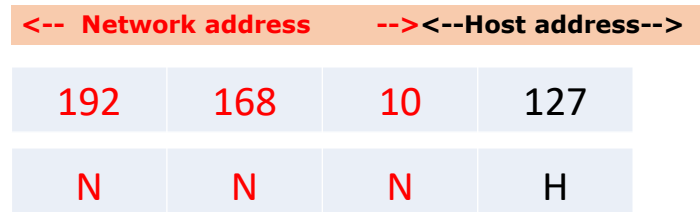

Το συγκεκριμένο δίκτυο, εφόσον το αναγνωριστικό του υπολογιστή έχει εύρος 8bit, μπορεί να έχει μέχρι 28 = 256 υπολογιστές (0-255, κι αν εξαιρέσουμε τις τιμές 0 και 255 οι οποίες έχουν ειδική σημασία - η τιμή 0 προσδιορίζει τη διεύθυνση του δικτύου και η τιμή 255 τη διεύθυνση εκπομπής - , απομένουν μόνο οι τιμές 1 έως 254, δηλ. 254 υπολογιστές

## Κατηγορίες Διευθύνσεων IPv4

Εάν θέλουμε το δίκτυο να έχει περισσότερους από 254 υπολογιστές θα πρέπει να διατεθεί ακόμα μια οκτάδα (byte) για το αναγνωριστικό του υπολογιστή.

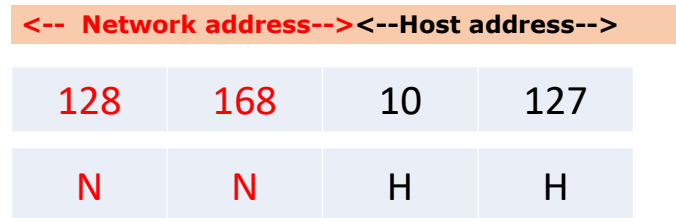

Τότε το δίκτυο θα μπορεί να έχει μέχρι 2<sup>16</sup>= 65536 υπολογιστές (στην πραγματικότητα 65536-2 = 65534, η πρώτη και η τελευταία τιμή, έχουν ειδική σημασία )

### Κατηγορίες Διευθύνσεων IPv4

. ακόμα μια οκτάδα, συνολικά 24 bit για το αναγνωριστικό του υπολογιστή. Για ακόμα μεγαλύτερα δίκτυα (περισσότερους από 65.534 υπολογιστές) θα πρέπει να διατεθεί

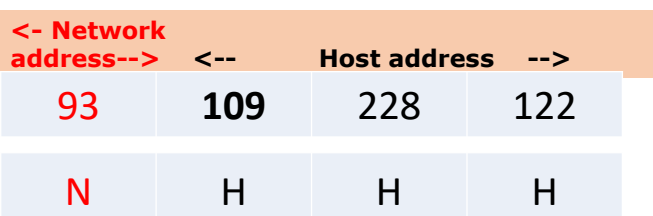

Ας σημειωθεί ότι ανάλογα μειώνεται το μήκος του αναγνωριστικού του δικτύου

Τότε το δίκτυο θα μπορεί να έχει μέχρι 2<sup>16</sup>= 65536 υπολογιστές (στην πραγματικότητα 65536-2 = 65534, η πρώτη και η τελευταία τιμή, έχουν ειδική σημασία )

Με τον τρόπο αυτό ορίζονται οι κλάσεις-τάξεις A B C D E των δικτύων ώστε να υπάρχουν δίκτυα διαφόρων μεγεθών ανάλογα με τις ανάγκες που εξυπηρετούν. Δείτε το ανάλογο μεγάλων λεωφόρων που έχουν πολλά κτήρια-οικίες και μικρων οδών με λιγότερα κτήρια-οικίες.

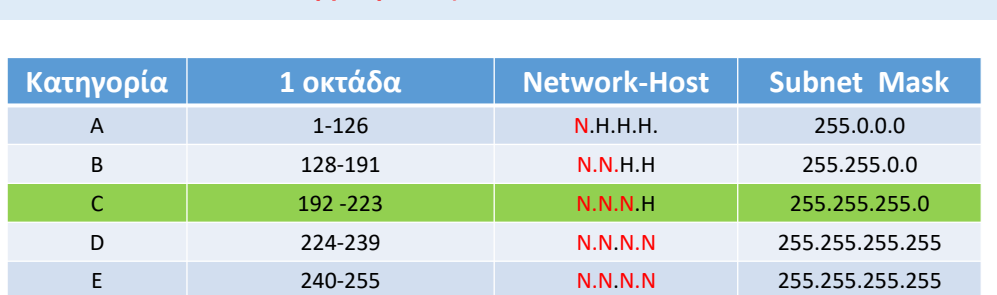

## Κατηγορίες Διευθύνσεων IPv4

#### **ΣΗΜΕΙΩΣΕΙΣ:**

- ✓ Μόνο οι διευθύνσεις των τριών πρώτων κατηγοριών A, B και C εκχωρούνται σε συσκευές δικτύου. (Συνδρομητές Παροχέων Υπηρεσιών Ιντερνετ Primetel 82.X.X.X Cytanet 93.X.X.X )
- ✓ Οι διευθύνσεις της κατηγορίας D χρησιμοποιούνται ως διευθύνσεις πολυεκπομπής (multicast -Πολυδιανομής) π.χ. Παροχείς συνδρομητικών καναλιων που στελνουν σε συνδρομητές- Streaming.
- ✓ Οι διευθύνσεις της κατηγορίας E χρησιμοποιούνται για πειραματικούς σκοπούς και για μελλοντική χρήση

# Εύρος Διευθύνσεων IP κατά κατηγορία

Το κριτήριο για τον προσδιορισμό της κατηγορίας δικτύου στην οποία ανήκει μια διεύθυνση IP είναι η μορφή της πρώτης οκτάδας της διεύθυνσης στο δυαδικό της ισοδύναμο

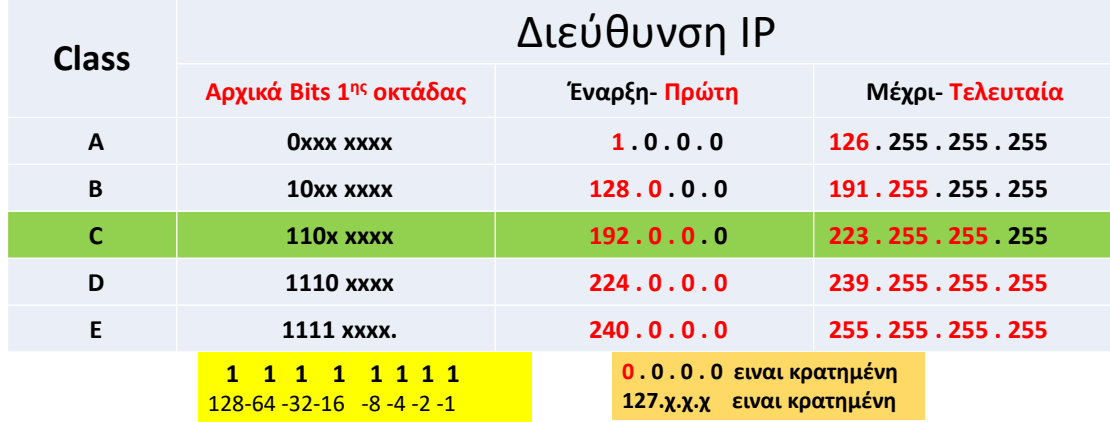

# IPv4 διεύθυνση συσκευών δικτύου π.χ. 192.168.10.Χ Class C Ν.Ν.Ν.Η

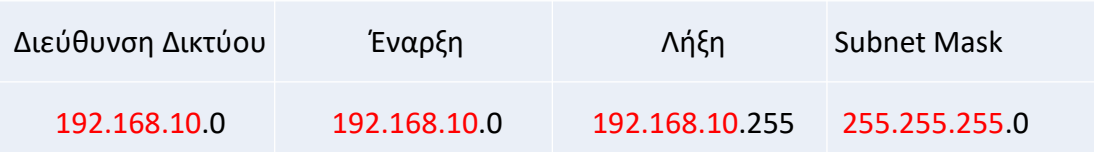

Η πρώτη διεύθυνση 192.168.10.0 και η τελευταία 192.168.10.255 δεν εκχωρούνται σε καμία συσκευή επειδή

192.168.10.0 → Διεύθυνση Δικτύου 192.168.10.255 →Διεύθυνση Ευρυεκπομπής

# Διευθύνσεις που είναι δεσμευμένες

#### **Διεύθυνση Ανακύκλωσης (Loopback Address)**

Οι διευθύνσεις **127 . Χ . Χ . Χ** επιφυλάσσονται για χρήση ως Διευθύνσεις Ανακύκλωσης όπως για παράδειγμα η διεύθυνση **127 . 0 . 0 . 1**

Π.χ. Ping **127 . 0 . 0 . 1**. για έλεγχο των καρτών δικτύου

#### **Αυτόματη Ιδιωτική Διευθυνσιοδότηση (Automatic Private IP Addressing)**

Η περιοχή των διευθύνσεων **169 . 254 . 0 . 0 μέχρι 169 . 254 . 255 . 255** είναι δεσμευμένη για χρήση από την **Αυτόματη Ιδιωτική Διευθυνσιοδότηση IP - Automatic Private IP Addressing (APIPA)** χαρακτηριστικό των λειτουργικών συστημάτων των Windows, σε περίπτωση που ο ΗΥ δεν βρίσκει τον DHCP του δικτύου.

#### **Προεπιλεγμένη Διαδρομή (Default Route)**

Η διεύθυνση δικτύου **0 . 0 . 0 . 0** δεσμεύεται για χρήση στη δρομολόγηση δικτύων ως **προεπιλεγμένη διαδρομή (default route), σε περίπτωση που δεν δηλωθεί default gateway στο router.**

## Κατηγορίες Διευθύνσεων IP και Μάσκα Δικτύου –Network Mask

Η Μάσκα Δικτύου είναι ένας δυαδικός αριθμός 32 ψηφίων, ο οποίος συνοδεύει μια διεύθυνση IP και διευκρινίζει ποιά ψηφία της διεύθυνσης IP ανήκουν στο αναγνωριστικό του δικτύου (Net ID ) και ποιά στο αναγνωριστικό του υπολογιστή (Host ID )

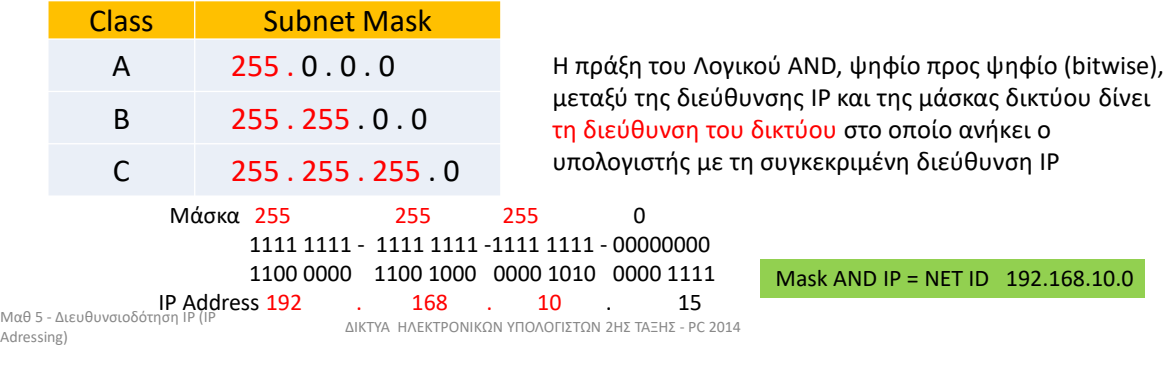

# Εναλλακτικός τρόπος γραφής μιας μάσκας σε μορφή CIDR

Μετά τη διεύθυνση IP ακολουθεί πλάγια κάθετος και ένας αριθμός ο οποίος δηλώνει τους άσους της μάσκας ή αλλιώς τα ψηφία της διεύθυνσης που προσδιορίζουν το αναγνωριστικό δικτύου π.χ. 192.168.1.12 / 24

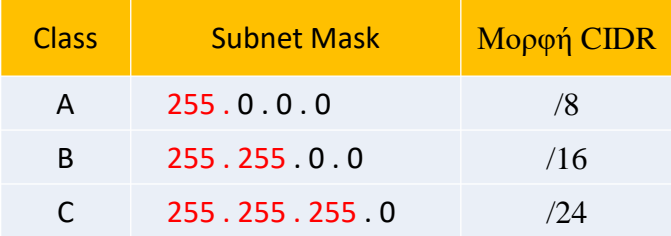

Adressing) ΔΙΚΤΥΑ ΗΛΕΚΤΡΟΝΙΚΩΝ ΥΠΟΛΟΓΙΣΤΩΝ 2ΗΣ ΤΑΞΗΣ - PC 2014 <sup>24</sup>

# Υποδικτύωση – Subnetting

### (δημιουργεία υποδικτύων)

- Αν για παράδειγμα η διεύθυνση δικτύου **Κατηγορίας C είναι 210 . 20 . 30 . 0 με μάσκα δικτύου 255.255.255.0 και** θα θέλουμε να δημιουργήσουμε 4 ξεχωριστά δίκτυα στον οργανισμό, θα πρέπει με κάποιο τρόπο η διεύθυνση IP να υποδικτυωθεί.
- Αυτό επιτυγχάνεται με τη χρήση δύο bit που κανονικά κατανέμονται στις διευθύνσεις των σταθμών εργασίας, επεκτείνοντας έτσι το μέγεθος του αριθμού δικτύου.
- Έτσι η μάσκα δικτύου αλλάζει από **255.255.255.0 σε 255 . 255 . 255 . 192** που αντικατοπτρίζει την επιπλέον χρήση των δυο πρώτων ψηφίων στην τέταρτη οκτάδα των διευθύνσεων IP του οργανισμού:

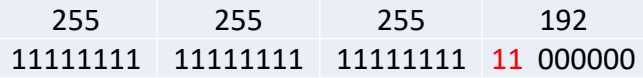

# Υποδικτύωση - Subnetting

Σε κάθε υποδίκτυο θα μπορούσαμε να συνδέσουμε 62 σταθμούς εργασίας εφόσον η 1 <sup>η</sup> διεύθυνση (Διεύθυνση Υποδικτύου) και η τελευταία (Διεύθυνση Πολυεκπομπής) δεν προσφέρονται.

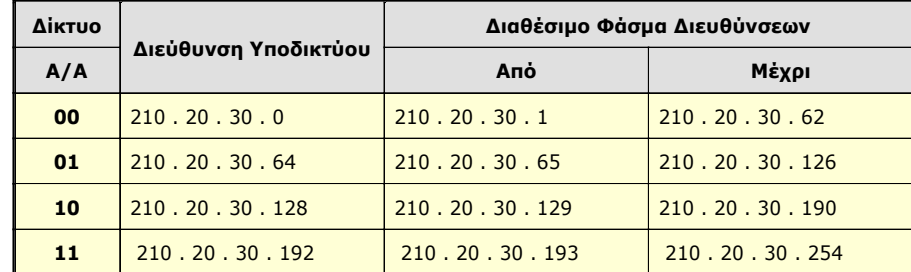

**Αρχική Διεύθυνση δικτύου 210 . 20 . 30 . 0** 

# Εξάκηση

#### **Διεύθυνση Ανακύκλωσης (Loopback Address)**

Μέσω CMD εκτελέστε Ping **127 . 0 . 0 . 1**. για έλεγχο των καρτών δικτύου

**Αυτόματη Ιδιωτική Διευθυνσιοδότηση (Automatic Private IP Addressing)**

Η περιοχή των διευθύνσεων **169 . 254 . 0 . 0 μέχρι 169 . 254 . 255 . 255** είναι δεσμευμένη για χρήση από την **Αυτόματη Ιδιωτική Διευθυνσιοδότηση IP - Automatic Private IP Addressing (APIPA)** χαρακτηριστικό των λειτουργικών συστημάτων των Windows, σε περίπτωση που ο ΗΥ δεν βρίσκει τον DHCP του δικτύου.

**Προεπιλεγμένη Διαδρομή (Default Route)**

Η διεύθυνση δικτύου **0 . 0 . 0 . 0** δεσμεύεται για χρήση στη δρομολόγηση δικτύων ως **προεπιλεγμένη διαδρομή (default route), σε περίπτωση που δεν δηλωθεί default gateway στο router.**

Να αποσυνδέσετε το switch από το Router και να ελέξετε τα χαρακτηριστικά της σύνδεσης σας

# ΑΣΚΗΣΕΙΣ

- 1. Πόσα Bit χρησμοποιά το σύστημα διευθυνσιοδότησης IPv4 και πως χωρίζονται.
- 2. Να αναφέρετε τα δύο μέρη στα οποία χωρίζεται η διεύθυνση IPv4 ενός σταθμού εργασίας.
- 3. Γιατί έχει αναπτυχθεί το σύστημα IPv6 και πόσα Bit χρησιμοποιά;
- 4. Να αναφέρετε τις κατηγορίες της διευθυνσιοδότησης IPv4 οπως επίσης τον αριθμό της πρώτης οκτάδας για κάθε κατηγορία
- 5. Να αναφέρετε σε τι βοηθά η μάσκα δικτύου.
- 6. Να εξηγήσετε για πιο λόγο εφαρμόζουμε την υποδικτύωση σ΄ ένα δίκτυο ηλεκτρονικών υπολογιστών π.χ. Δημιουργία τεσσάρων υποδικτύων σε ένα Πανεπίστημιο

# Διευθυνσιοδότηση Ιδιωτικών -Τοπικών Δικτύων (Private Lans)

Οι διευθύνσεις ιδιωτικών τοπικών δίκτυων LAN δεν είναι δημόσιες-Public και μπορούν να χρησιμοποιηθούν στο εσωτερικό πολλών ιδιωτικών δικτύων π.χ. Σχολεία , εταιρείες, ξενοδοχεία, σπίτια.

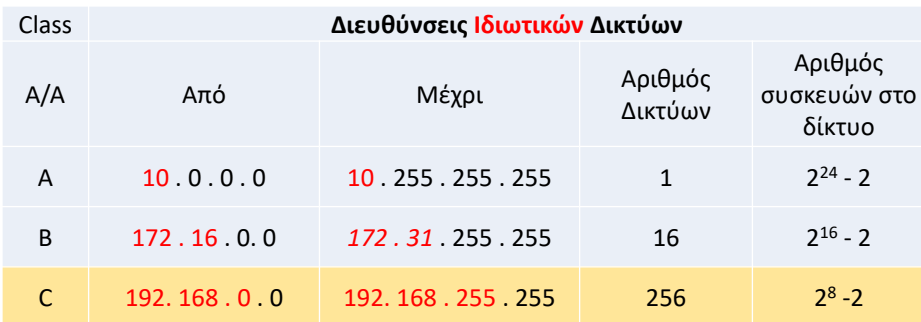

### Διευθυνσιοδότηση Ιδιωτικών Τοπικών Δικτύων (Private Lans and Network Address Translation -NAT )

Οι ιδιωτικές διευθύνσεις δεν μπορούν να δρομολογηθούν στο διαδίκτυο που χρησιμοποιεί δημόσιες διευθύνσεις και για αυτό το λόγο οι δρομολογητές χρησιμοποιούν τεχνικές όπως τη **Μετάφραση Διευθύνσεων Δικτύου - Network Address Translation (NAT)**, έτσι ώστε οι συσκευές δικτύου με ιδιωτικές διευθύνσεις να έχουν πρόσβαση στο διαδίκτυο.

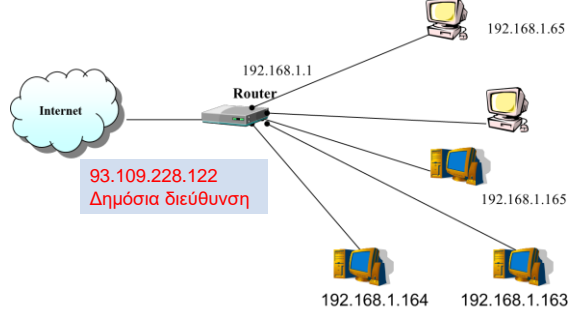

## Κατηγορίες Διευθύνσεων Unicast, Broadcast Multicast

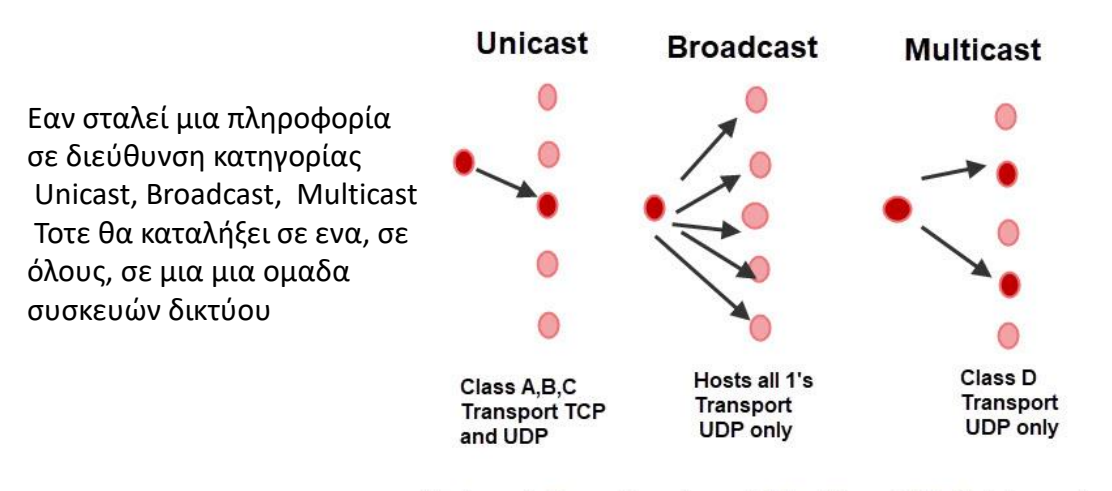

**Unicast, Broadcast and Multicast IP Addressing** 

# Διευθύνσεις Μονοεκπομπής - Unicast Addresses

Μια **Διεύθυνση Μονοεκπομπής - Unicast Address** ορίζεται ως η διεύθυνση IP η οποία επιτρέπει την αποστολή δεδομένων **από ένα αποστολέα σε ένα και μόνο παραλήπτη** δικτύου Calss A, B,C, Π.χ.

- Αποστολή Email σε συγκεκριμένη διεύθυνση, gmail.com =172.217.16.133
- Σύνδεση με συγκεκριμένο FTP server [ftp.otenet.gr](ftp://ftp.otenet.gr/) = 83.235.64.44
- Αποστολή προς εκτύπωση σε συγκεκριμένο δικτυακό εκτυπωτή π.χ. Αdd printer  $\rightarrow$ network  $\rightarrow$ 192.168.1.180
- Εφαρμογή εντολής Ping 192.168. 2.155 για έλεγχο επικοινωνίας με συγκεκριμένο ΗΥ δικτύου

ΕΞΑΣΚΗΣΗ μεσω ping 172.217.16.133, 83.235.64.44, 192.168.1.180

### Διευθύνσεις Ευρυεκπομπής - Broadcast Addresses

**Διεύθυνση Ευρυεκπομπής - Broadcast Address,** ορίζεται ως η διεύθυνση IP η οποία επιτρέπει την αποστολή δεδομένων σε όλους τους υπολογιστές του δικτύου (είναι η τελευταία διεύθυνση του δικτύου)

Π.Χ. Σ΄ ένα δίκτυο **Κλάσης C** με **διευθύνσεις** IP από **192 . 168 . 1 . 0** μέχρι **192 . 168 . 1 . 255** έχουμε ως **Διεύθυνση Ευρυεκπομπής την 192 . 168 . 1 . 255**

#### **Εφαρμογες: Αποστολή απο Server ενος αρχείου σε όλους τους ΗΥs του τοπικού δικτύου, απενεργοποίηση όλων των ΗΥ**

### Διευθύνσεις Πολυεκπομπής - Multicast Addresses

Η **Διεύθυνση Πολυεκπομπής - Multicast Address** είναι μια συγκεκριμένη διεύθυνση που αναφέρεται σε πολλαπλές συσκευές σε ένα δίκτυο, δηλ. μια ομάδα από συσκευές.

π.χ. Διευθύνσεις της Κατηγορίας D

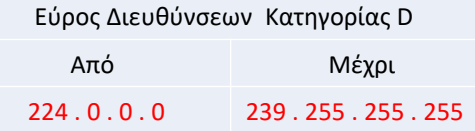

Οι διευθύνσεις Πολυεκπομπής χρησιμοποιούνται σε εφαρμογές ροής βίντεο (video streaming), ιστοεκπομπές (webcasting)

### Ορισμός Στατικών και Δυναμικών Διευθύνσεις IP

**Στατική Διεύθυνση IP - Static IP Address** είναι η διεύθυνση IP ενός σταθμού εργασίας σ΄ ένα δίκτυο, η οποία παραμένει σταθερή και δεν αλλάζει πχ. Το IP του Gateway, DHCP, Server, Printer, Accesspoint.

#### Αντίθετα

**Δυναμική Διεύθυνση IP - Dynamic IP Address** είναι η διεύθυνση IP ενός σταθμού εργασίας σ΄ ένα δίκτυο που μπορεί να αλλάζει κάθε φορά που ο σταθμός εργασίας συνδέεται με το δίκτυο (MAC address)

### Στατική, Δυναμική Διεύθυνση IP

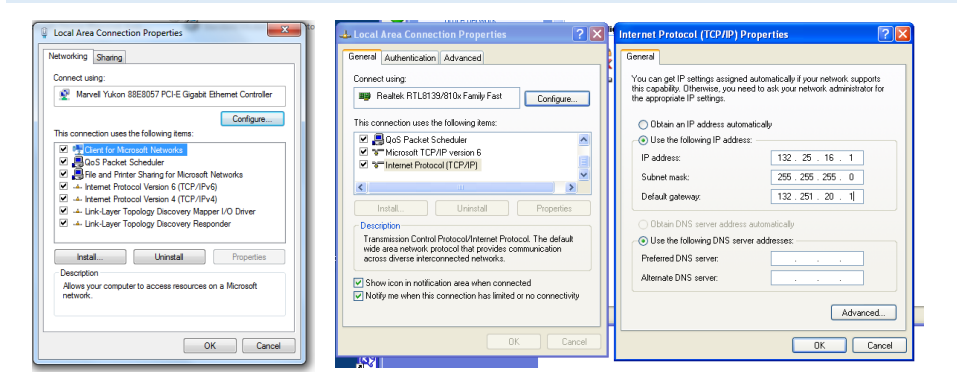

Η διεύθυνση IP ενός ΗΥ, μπορεί να αποδοθεί:

- 1. Στατικά από τον διαχειριστή του συστήματος ή
- 2. Δυναμικά από άλλο σύστημα του δικτύου DHCP Server-Router .

ΕΞΑΣΚΗΣΗ Network and sharing centre→ local area connection

### Χρήση Στατικών Διευθύνσεων

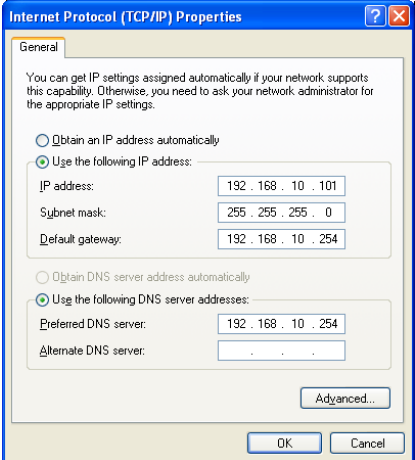

### Χρήση Στατικών Διευθύνσεων

Οι **στατικές διευθύνσεις IP** είναι αναγκαίες μόνο στις περιπτώσεις που απαιτείται **εξωτερική πρόσβαση σε εξυπηρετητές του τοπικού δικτύου** όπως WEB-, FTP-, E-mail- Servers από άλλους χρήστες του Διαδικτύου ή σε τοπικούς δικτυακούς printer, server απουσιολογίου

**Π.χ ISP server primetel.com , Cytanet.com, Onedrive.com Server 2.19.37.95, Google.com 172.217.16.174 Server.**

ΕΞΑΣΚΗΣΗ μεσω PING **Cytanet.com ……**

### Χρήση Δυναμικών Διευθύνσεων

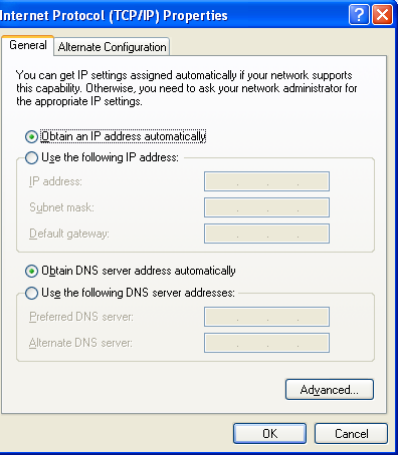

# Γιατί χρησιμοποιούνται Δυναμικές Διευθύνσεις;

- Με στόχο την εξοικονόμηση εκχωρούνται **προσωρινές** ή **δυναμικές διευθύνσεις IP** από μία τράπεζα διαθέσιμων διευθύνσεων στο χρήστη, όποτε αυτός συνδεθεί με το δίκτυο. Αυτό μπορεί να γίνει από τον DHCP SERVER του δικτύου που μπορεί να είναι το ίδιο το Router
- Όταν ένας ΗΥ π.χ. στο LAN, συνδεθεί στο δίκτυο στέλνει μέσω της NIC ένα σήμα πάνω στο δίκτυο αναζητώντας την συσκευή που τρέχει το πρωτόκολλο DHCP και ζητά μια διεύθυνση την πρώτη φορά. Μόλις ο χρήστης αποσυνδεθεί η προσωρινή διεύθυνση είναι διαθέσιμη για να παραχωρηθεί σε κάποιον άλλο.

41

# SERVER DHCP- Πρωτόκολλο DHCP

Οι δυναμικές διευθύνσεις (εσωτερικές-ιδιωτικες ) εκχωρούνται από ένα DHCP SERVER . Η διεύθυνση του DHCP server μπορεί να είναι π.χ. 192.168.1.1

Το **DHCP - Dynamic Host Configuration Protocol** είναι ένα πρωτόκολλο δικτύου, το οποίο επιτρέπει σ΄ ένα εξυπηρετητή να εκχωρεί αυτόματα διευθύνσεις IP στους σταθμούς εργασίας του δικτύου συγκεκριμένου εύρους, τις οποίες συσχετίζει με το Mac Address.

Κατά την επόμενη σύνδεση ενός ΗΥ στο δίκτυο θα του δοθεί αν είναι δυνατόν η ίδια διεύθυνση.

π.χ. Από τις διαθέσιμες διευθύνσεις 192.168.1.0 → 192.168.1.255 ρυθμίζεται το DHCP για να δίνει 192.168.1.10 → 192.168.1.239

# Εξυπηρετητής DHCP- Πρωτόκολλο DHCP

Ένας εξυπηρετητής DHCP μπορεί να εκχωρήσει στους υπολογιστές του τοπικού δικτύου τις πιο κάτω πληροφορίες:

- Διεύθυνση ΙΡ **IP Address**
- Μάσκα υποδικτύου **Subnet Mask**
- Προεπιλεγμένη πύλη **Default Gateway**
- Διεύθυνση Συστήματος Ονοματοδοσίας Τομέα **Domain Name System (DNS**)

ΕΞΑΣΚΗΣΗ Network and sharing centre→ local area connection →

# Domain Name System ή DNS

- Το **Domain Name System ή DNS (Σύστημα Ονομάτων Τομέων)** είναι ένα ιεραρχικό σύστημα ονοματοδοσίας για δίκτυα υπολογιστών, που χρησιμοποιούν το πρωτόκολλο IP.
- Το σύστημα DNS αντιστοιχίζει ονόματα με διευθύνσεις IP

#### **ΕΞΑΣΚΗΣΗ Ping google.com Ping nasa.com**

# Εναλλακτική Διάρθρωση Διευθύνσεων IP

Στην περιπτώσεις στην οποία ένας Laptop μετακινείται μεταξύ δύο δικτύων που στο ένα απαιτείται η χρήση εξυπηρετητή DHCP και στο άλλο χρησιμοποιείται στατική διευθύνση, τότε τα Windows χρησιμοποιούν την **εναλλακτική διάρθρωση διευθύνσεων IP (Alternate Configuration)** της κάρτας δικτύου.

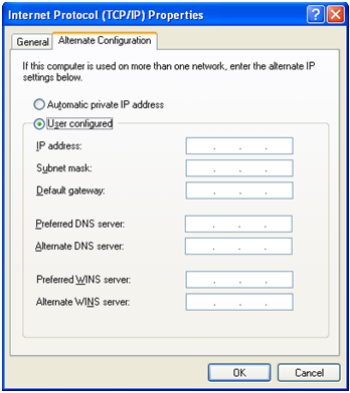

# Αυτόματη Ιδιωτική Διευθυνσιοδότηση IP

**Automatic Private IP Addressing (APIPA)** είναι ένα χαρακτηριστικό των λειτουργικών συστημάτων Windows που εκχωρούν διευθύνσεις IP στις συσκευές του δικτύου, σε περίπτωση που η Υπηρεσία DHCP δεν λειτουργήσει.

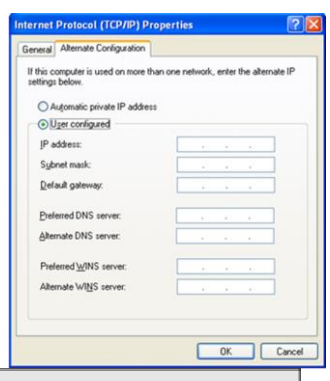

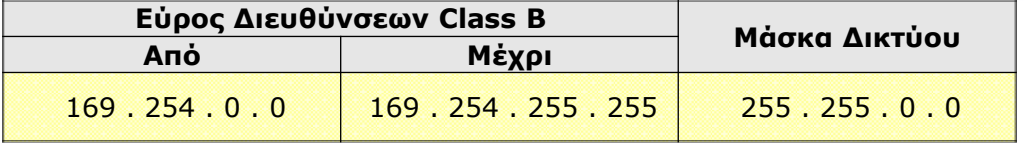

# ΑΣΚΗΣΕΙΣ

- 1. Να δώσετε το πεδίο των αριθμών της Κατηγορίας C που φυλάσσονται για χρήση σε ιδιωτικά δίκτυα.
- 2. Να εξηγήσετε τι ονομάζουμε στατική και τι δυναμική διεύθυνση IP
- 3. Να αναφέρετε δυο περιπτώσεις που πρέπει να εφαρμοστεί στατική διεύθυνση .
- 4. Σε τι εξυπηρετεί Σύστημα Ονομάτων Τομέων ( DNS )
- 5. Σε τι εξυπηρετεί το DHCP.
- 6. Σε ποιά περίπτωση θα εφαρμοστεί η **Αυτόματη Ιδιωτική Διευθυνσιοδότηση (APIPA)**
- 7. Να αναφέρετε μια εφαρμογή των διευθύνσεων μονοεκπομπής unicast).
- 8. Να αναφέρετε μια εφαρμογή των διευθύνσεων πολυεκπομπής (multicast).
- 9. Να αναφέρετε μια εφαρμογή των διευθύνσεων ευρυεκπομπής (Broadcast).